# WTcanXL / L / M

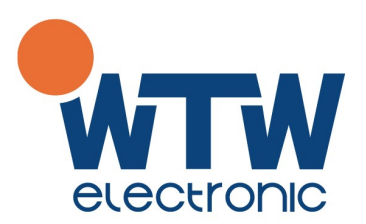

Universeller CAN-Knoten für mittlere und große Anwendungen.

Kompaktes Design, sehr große Anzahl an Ein- und Ausgängen. Mit den integrierten analogen IOs lassen sich auch komplexe Systeme automatisieren. Für weniger umfangreiche Anwendungen, sind die kleineren Geräte der L- oder M-Serie zu empfehlen.

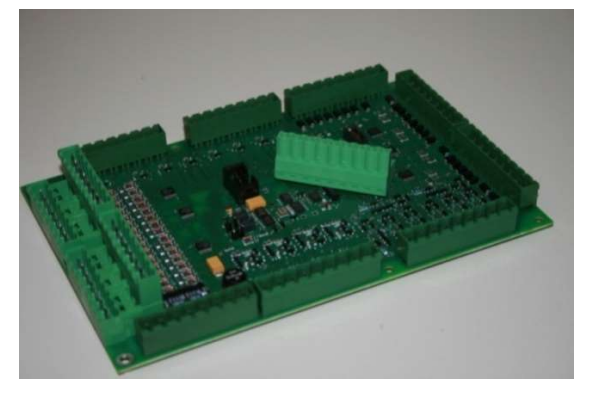

XL L M

 $\epsilon$  $\bullet$ 

 $\bullet$   $\bullet$   $\bullet$ 

 $\bullet$  $\bullet$ 

 $\bullet$   $\bullet$   $\bullet$ 

17 8 9

8 8

16 4 12

> 4 4

9 8 1

4 4

8  $\overline{A}$ 4

> 4 4

 $\bullet$  $\bullet$ 

 $\bullet$  $\bullet$ 

 $\bullet$  $\bullet$ 

 $\bullet$  $\bullet$ 

33 8 25

8

32 8 24

8

Technische Daten

5,08mm

Temperaturbereich: Betrieb: -40..+85 · ·

Datenspeicher [SRAM] 8/16 kByte ••••••••

48/96MHz

Datenspeicher [Data Flash] 8/32 kByte •••••• Datenspeicher [EEPROM] 16 kByte **and 19 kByte 16 kByte** Echtzeituhr  $J/M/D/H/M/S$  alarm  $\bullet$  --

> Frequenz, Periode Plus schaltend

> HS, Strommessung

HS, Status

CAN-Interface (Kanäle) ISO 11898, J1939 2 1 1

Software Umschaltung 8

Software Umschaltung 8

**Schaltschrank** 

IP 65/69K (Gehäuse)

Gehäuse **Communist Communist Communist Communist Communist Communist Communist Communist Communist Communist Communist Communist Communist Communist Communist Communist Communist Communist Communist Communist Communist Com** 

Geräteanschluss Steckbare Klemmen

Schutzart IP 20 (open Frame)

Betriebsspannung 9..32V [DC]

Prozessor Renesas RX62T

Datenspeicher [Flash] 128/256 kByte

Eingänge digital (gesamt)

Eingänge analog (gesamt) 0..10V, 0(4)..20mA, R

Ausgänge digital (gesamt) digital, PWM 10A digital 2,9A

Ausgänge analog (gesamt) 0..10V, 0(4)..20mA

Frequenz digital

### Mechanischer Aufbau

Wahlweise ist die Elektronik in einem kompakten Schaltschrank integriert oder wird als offene Leiterplatte zur Selbstmontage geliefert. Dadurch lässt sich auch die erforderliche Anlagenverkabelung in einem Gehäuse unterbringen.

#### Elektronik:

Die robuste und leistungsfähige Elektronik ist für den rauen Industrieeinsatz ebenso wie für den mobilen Automatisierungsbereich entwickelt worden.

#### Programmierung

Neben der Standardfunktion als CAN-Knoten lassen sich auch beliebige Steuerungsaufgaben ohne Master integrieren. Dazu dient das Entwicklungstool HEW. Mit dem integrierten C-Compiler bietet es den gewohnten Komfort einer modernen Entwicklungsumgebung.

WTW electronic GmbH **Bank Austria** IBAN: AT75 1200 0522 1351 5201 **SWIFT: BKAUATWW** 

LG für ZRS Graz FN 256856 f . . . . . . . . . .<br>GF: Dipl.-Ing. Friedrich Kolmayr office@wtw-electronic.at

Standort Graz (AT) Reininghaustraße 13/11 8020 Graz Tel. +43 (0)316/89 03 07

Standort Weimar (DF) Innere Ortsstrasse 11 99438 Troistedt Tel. +49 (0)3643/81 48 849

Es gelten unsere Allgemeinen Geschäftsbedingungen in der aktuellen Fassung (siehe wtw-electronic.at/AGB). Warenlieferungen bleiben bis zur vollständigen Bezahlung unser Eigentum.

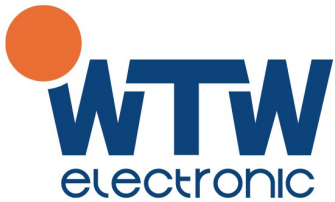

## • Softwareupdate

Mittels PC und eines Adapters (RS232 oder USB) lassen sich an der Stiftwanne schnell Updates durchführen. Alternativ gibt es auch ein Programmiergerät, das die Software von einer SD-Card liest und ins Gerät programmiert.

WTW electronic GmbH Bank Austria<br>IBAN: AT75 1200 0522 1351 5201 SWIFT: BKAUATWW

LG für ZRS Graz<br>FN 256856 f GF: Dipl.-Ing. Friedrich Kolmayr office@wtw-electronic.at

Standort Graz (AT)<br>Reininghaustraße 13/11<br>8020 Graz Tel. +43 (0)316/89 03 07

Standort Weimar (DE) Innere Ortsstrasse 11<br>99438 Troistedt Tel. +49 (0)3643/81 48 849

Es gelten unsere Allgemeinen Geschäftsbedingungen in der aktuellen Fassung (siehe wtw-electronic.at/AGB). Warenlieferungen bleiben bis zur vollständigen Bezahlung unser Eigentum.